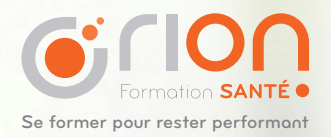

LE E-LEARNING

### **FORMATION BUREAUTIQUE**

## Word

# **Excel**

Powerpoint

Organisme certifié

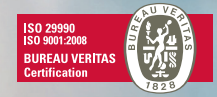

**04 99 133 500 www.orionsante.fr**

### Outlook

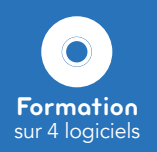

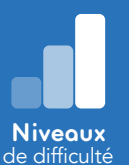

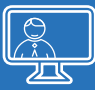

**Vidéos** pédagogiques

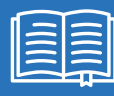

**Exercices** d'application

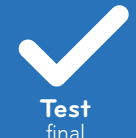

## LES<sup>+</sup> DE CETTE FORMATION

- + Vous vous formez de chez vous à votre rythme et selon vos disponibilités
- + 2 à 3 niveaux de difficulté disponibles (débutant, intermédiaire et avancé)
- + Des parcours de formation sous forme de points-clés : environ 10 minutes par point-clé
- + Des exercices d'application à réaliser sur le logiciel à l'issue de chaque module
- + Un test de connaissances après l'étude de chaque point-clé
- + Un accès illimité aux contenus\*

# **Inscrivez-vous !**

*139€\*\**

*TTC*

✆ 04 99 133 500 www.orionsante.fr

\*Pendant un an, à compter de la réception du mail de lancement \*\* Offre valable jusqu'au 31 décembre 2015

# **WORD 2010** débutant

Ce parcours de formation permet d'identifier les fonctions de base du logiciel Word, outil de référence en matière de traitement de texte et de documents.

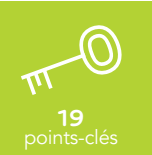

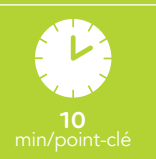

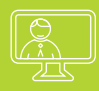

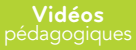

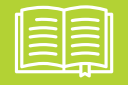

**Exercices** interactifs

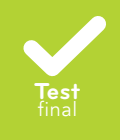

#### **OBJECTIFS**

- Sélectionner, déplacer et copier/coller le texte
- Mettre en forme le texte
- Vérifier l'orthographe et la grammaire

#### **METHODES PEDAGOGIQUES**

Cette formation est composée de modules, d'une durée de 10 minutes chacun. Chaque module est composé de 3 séquences :

- Présentation détaillée des fonctionnalités, illustrées par des séquences de mise en pratique
- Exercice pratique sur un fichier préalablement téléchargé
- Quiz récapitulatif non noté

- Introduction à l'utilisation de Word
- Navigation dans le document
- Inscription du texte
- Ouvrir et fermer des documents ou des fenêtres
- Utilisation des corrections automatiques
- Vérification de l'orthographe et de la grammaire
- Les techniques de la sélection de texte
- Copier et déplacer du texte
- Mise en page
- Mise en forme des paragraphes
- Mise en forme du texte
- Impression d'un document
- Les bordures et les trames
- Listes à puces et listes numérotées
- Tri des données et conversion d'un texte en tableau
- Modification d'un document de plusieurs pages
- En-tête et pied de page
- Utilisation et manipulation de l'aide
- Test final

### **WORD 2010** intermédiaire

Ce parcours de formation permet d'identifier les fonctions simples et complexes du logiciel Word. Ce module s'adresse à toute personne utilisant le logiciel Word couramment ou ayant suivi le parcours Word niveau débutant.

### **21** points-clés

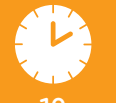

**10** min/point-clé

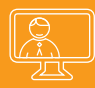

**Vidéos** pédagogiques

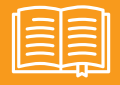

**Exercices** interactifs

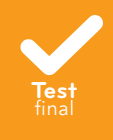

#### **OBJECTIFS**

- Créer et utiliser des styles de mise en forme
- Modifier la mise en page du document
- Insérer une table des matières, des tableaux et des graphiques
- Faciliter la saisie et l'enchainement du texte

#### **METHODES PEDAGOGIQUES**

Cette formation est composée de modules, d'une durée de 10 minutes chacun. Chaque module est composé de 3 séquences :

- Présentation détaillée des fonctionnalités, illustrées par des séquences de mise en pratique
- Exercice pratique sur un fichier préalablement téléchargé
- Quiz récapitulatif non noté

- Paramètres par défaut dans Word La gestion de l'enchaînement du
- La manipulation avec plusieurs fenêtres
- Les styles
- Les modèles
- L'accès rapide et les raccourcis clavier
- La création de tableaux
- Mise en forme de tableaux
- Le tri et les calculs dans les tableaux
- Travail avancé avec les tableaux
- Création de graphiques
- Insertion automatique
- texte
- Rechercher et remplacer
- Suivi des modifications
- Sections du document
- Division du texte en colonnes
- Éléments graphiques
- Symboles et lettrines
- Techniques avancées de la numérotation
- Différents formats de documents
- Test final

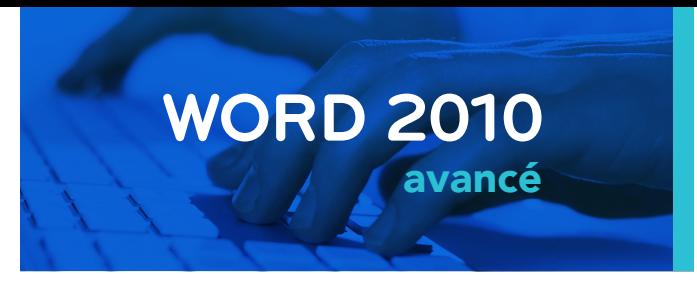

Ce parcours de formation permet de mettre en application les fonctions avancées du logiciel Word. Il s'adresse à toute personne utilisant le logiciel Word couramment et/ou ayant suivi le parcours de formation Word niveau intermédiaire.

**30** points-clés

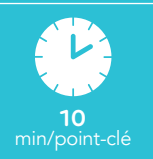

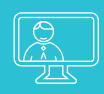

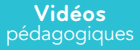

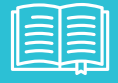

**Exercices** interactifs

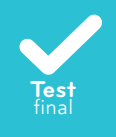

#### **OBJECTIFS**

- Créer des documents de publipostage, des étiquettes et un catalogue
- Insérer des éléments graphiques complexes (Smart Art et Word Art)
- Créer des formulaires

#### **METHODES PEDAGOGIQUES**

Cette formation est composée de modules, d'une durée de 10 minutes chacun. Chaque module est composé de 3 séquences :

- Présentation détaillée des fonctionnalités, illustrées par des séquences de mise en pratique
- Exercice pratique sur un fichier préalablement téléchargé
- Quiz récapitulatif non noté

- En-têtes et sections du document
- Le mode «Plan» et la division du document
- Document maître et sousdocuments
- La table des matières
- Insertion d'index
- Légendes et tables des illustrations
- Enveloppes et étiquettes
- Publipostage des lettres types
- Les sources de données dans un publipostage
- Enveloppes et étiquettes pour le publipostage
- Répertoire
- Liaison et incorporation
- Organigramme
- Diagramme cyclique et titres décoratifs
- Dessins et objets graphiques
- Le travail avec les champs
- Notes de bas de page et notes de fin
- Les signets
- Les renvois
- Les liens hypertexte
- Traduction du texte
- Présentation sur Web
- Champs de formulaire
- Protection du formulaire
- Macros
- Mode protégé et protection du document
- Gestion des autorisations
- Office Web Apps
- Introduction au langage XML
- Test final

## **EXCEL 2010** débutant

Ce parcours de formation permet d'identifier les fonctions de base du logiciel Excel, un logiciel tableur, outil de référence en matière de création de tableaux et de feuilles de calcul.

# **20**

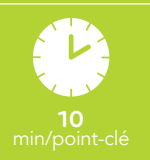

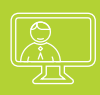

**Vidéos**

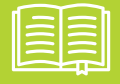

**Exercices** interactifs

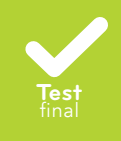

#### **OBJECTIFS**

- Créer et mettre en forme un tableau
- Mettre en page un classeur
- S'initier aux formules et aux fonctions de calcul

#### **METHODES PEDAGOGIQUES**

Cette formation est composée de modules, d'une durée de 10 minutes chacun. Chaque module est composé de 3 séquences :

- Présentation détaillée des fonctionnalités, illustrées par des séquences de mise en pratique
- Exercice pratique sur un fichier préalablement téléchargé
- Quiz récapitulatif non noté

- Introduction à l'utilisation d'Excel
- Insertion et modification de données
- Navigation dans le classeur et réglages de base
- Sélection des plages de cellules
- Manipulation de plages
- Insertion et suppression de plages
- Mise en forme des données et des cellules
- Formats de nombre, date et heure
- Mise en forme en appliquant la galerie de styles
- Utilisation des fichiers et des fenêtres
- Impression de tableaux plus petits
- Calculs simples et copie de formules
- Création de formules personnalisées
- Utilisation des fonctions
- Création d'un graphique
- Mise en forme de graphiques
- Vérification orthographique et grammaticale
- Paramètres par défaut dans Excel
- Obtenir de l'aide
- Test final

### **EXCEL 2010** intermédiaire

Ce parcours de formation permet d'identifier les fonctions simples et complexes du logiciel Excel. Il s'adresse à toute personne utilisant le logiciel Excel couramment et/ou ayant suivi le parcours Excel niveau débutant.

# **29**

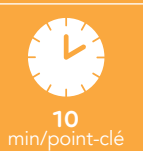

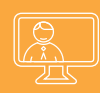

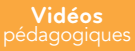

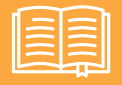

**Exercices** interactifs

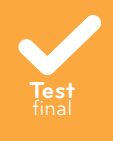

#### **OBJECTIFS**

- Gérer les bases de données
- Générer des tableaux croisés dynamiques
- Créer des graphiques complexes

#### **METHODES PEDAGOGIQUES**

Cette formation est composée de modules, d'une durée de 10 minutes chacun. Chaque module est composé de 3 séquences :

- Présentation détaillée des fonctionnalités, illustrées par des séquences de mise en pratique
- Exercice pratique sur un fichier préalablement téléchargé
- Quiz récapitulatif non noté

- Protection
- Mise en forme avancée des cellules
- Mise en forme conditionnelle et personnalisée
- Modèles
- Propriétés du classeur et travail avec les feuilles
- Partage de classeur et suivi des modifications
- Commentaires et comparaison de classeurs
- Options de collage, séries et listes personnalisées
- Opérateurs dans les formules et références absolues
- Erreurs et dépendances des formules
- Liaison entre classeurs
- Les fonctions SI, MIN et NB
- Fonctions de date et d'heure
- Fonctions pour le travail avec le texte
- Arrondi
- Fonctions financières
- Navigation dans une table de base de données
- Validation des données et options du tri
- Rechercher, remplacer et sélectionner
- Impression de grands tableaux
- Filtre automatique
- Tableau de critères et filtre avancé
- Les fonctions de base de données
- Plans, groupes et sous-totaux
- Fractionnement d'un texte en plusieurs colonnes
- Tableau croisé dynamique
- Format du tableau et graphique croisé dynamique
- Mise en forme avancée des graphiques
- Test final

# **EXCEL 2010** avancé

Ce parcours de formation permet de mettre en application les fonctions de données avancées du logiciel Excel. Il s'adresse à toute personne utilisant le logiciel Excel couramment et/ou ayant suivi le parcours de formation Excel niveau intermédiaire.

#### **OBJECTIFS**

- Simuler les scénarios de calculs
- Créer des modèles de classeur
- Créer des macros afin d'automatiser des tâches

#### **METHODES PEDAGOGIQUES**

Cette formation est composée de modules, d'une durée de 10 minutes chacun. Chaque module est composé de 3 séquences :

- Présentation détaillée des fonctionnalités, illustrées par des séquences de mise en pratique
- Exercice pratique sur un fichier préalablement téléchargé
- Quiz récapitulatif non noté

#### **POINTS CLES DU PARCOURS**

- Utilisation des noms de cellules Analyse de scénarios définis
- Contrôles de formulaire
- Modes de protection du classeur Fonctions et analyses et ses éléments
- Formules conditionnelles (la fonc-▪ Création des macros tion SI)
- Formules conditionnelles (NB.SI et SOMME.SI)
- Matrice de cellules
- Critères complexes
- Fonctions de recherche
- Importation de données
- Manipulation avec Microsoft Query
- Les requêtes complexes dans Utilisation du format XML Microsoft Query
- 
- Solveur
- Analyse de scénarios avancés
- 
- statistiques
- 
- Exécution et modification des macros
- Conversion de fichiers et liens hypertexte
- Options de la protection des fichiers
- Gestion des autorisations
- Introduction au langage XML et à sa syntaxe
- 
- Test final

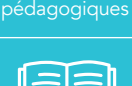

**Vidéos**

**24** points-clés

**10** min/point-clé

**Exercices** interactifs

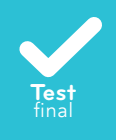

# **POWERPOINT 2010** débutant

Ce parcours de formation permet d'identifier les fonctions de base du logiciel PowerPoint, outil de référence en matière de création de diaporama.

# **18**

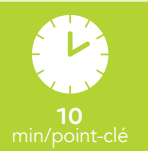

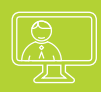

**Vidéos**

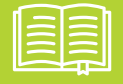

**Exercices** interactifs

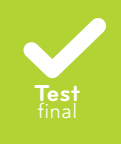

#### **OBJECTIFS**

- Créer des diaporamas simples
- Intégrer des médias (texte, images, graphiques, tableaux, liens...)

#### **METHODES PEDAGOGIQUES** ষ্প

Cette formation est composée de modules, d'une durée de 10 minutes chacun. Chaque module est composé de 3 séquences :

- Présentation détaillée des fonctionnalités, illustrées par des séquences de mise en pratique
- Exercice pratique sur un fichier préalablement téléchargé
- Quiz récapitulatif non noté

- Navigation dans la fenêtre de PowerPoint
- Utilisation et manipulation de l'aide
- Nouvelle présentation et zones de texte
- Mise en forme du texte
- Listes à puces et numérotées
- Formes, organisation des objets
- Quadrillage et styles Word Art
- Images clipart
- Copie et déplacement des diapositives
- Ajouter un tableau à une diapositive
- Collage d'un tableau de Microsoft Excel
- Graphiques Smart Art
- Autres types de graphiques Smart Art
- Insertion d'un graphique dans une diapositive
- Mise en forme des graphiques
- Symboles et équations
- Insertion de clips audio et vidéo
- Test final

## **POWERPOINT 2010** avancé

Ce parcours de formation permet de mettre en application les fonctions avancées du logiciel PowerPoint. Il s'adresse à toute personne utilisant le logiciel PowerPoint couramment et/ou ayant suivi le parcours PowerPoint niveau débutant.

### **16** points-clés

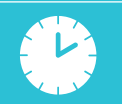

**10** min/point-clé

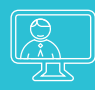

**Vidéos** pédagogiques

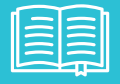

**Exercices** interactifs

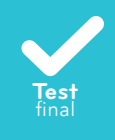

#### **OBJECTIFS**

- Mettre en page des diaporamas dynamiques
- Animer des diaporamas

#### $\Leftrightarrow$ **METHODES PEDAGOGIQUES**

Cette formation est composée de modules, d'une durée de 10 minutes chacun. Chaque module est composé de 3 séquences :

- Présentation détaillée des fonctionnalités, illustrées par des séquences de mise en pratique
- Exercice pratique sur un fichier préalablement téléchargé
- Quiz récapitulatif non noté

- Pied de page
- Orthographe, synonymes et correction automatique
- Thèmes et sections des présentations
- Arrière-plan des diapositives
- Masque de diapositives
- Transition entre les diapositives
- Effets d'animation
- Liens hypertextes et boutons d'action
- Configuration et démarrage du diaporama
- Options du diaporama
- Modèles et thèmes personnalisés
- Commentaires
- Options d'impression
- Formats des fichiers et mode Backstage
- Importation
- Test final

## **OUTLOOK 2010** débutant

Ce parcours de formation permet d'identifier les fonctions d'envoi et de réception d'un mail avec le logiciel Outlook.

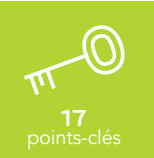

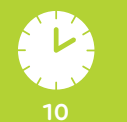

**10** min/point-clé

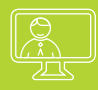

#### **Vidéos**

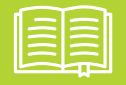

**Exercices** interactifs

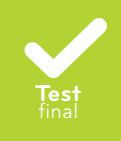

#### **OBJECTIFS**

- Gérer, créer, répondre et transmettre des messages
- Modifier et organiser votre boite de réception
- Insérer des fichiers
- Créer des signatures électroniques

#### **METHODES PEDAGOGIQUES**

Cette formation est composée de modules, d'une durée de 10 minutes chacun. Chaque module est composé de 3 séquences :

- Présentation détaillée des fonctionnalités, illustrées par des séquences de mise en pratique
- Exercice pratique sur un fichier préalablement téléchargé
- Quiz récapitulatif non noté

- Introduction à l'application Microsoft Outlook
- Gestion des messages électroniques
- Création des messages électroniques
- Liste d'adresses globale et groupes de contacts
- Gestion des dossiers du Courrier
- Recherche, classification et tri des éléments
- Affichage des conversations
- Les actions rapides et leur gestion
- Signature électronique et suivi des messages
- Réponses automatiques
- Gestion des messages à l'aide de règles
- Création, affichage et impression des contacts
- Personnalisation et recherche de contacts
- Pièces jointes et impression
- Aide sur Outlook
- Filtre de courrier indésirable
- Réglage des paramètres de la messagerie
- Test final

# **OUTLOOK 2010** avancé

Ce parcours de formation permet d'identifier les fonctions d'organisation du temps de travail avec le logiciel Outlook. Ce module s'adresse à toute personne utilisant le logiciel Outlook couramment et/ou ayant suivi le parcours Outlook niveau débutant.

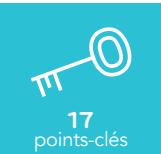

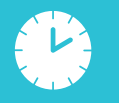

**10** min/point-clé

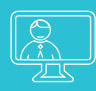

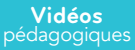

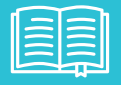

**Exercices** interactifs

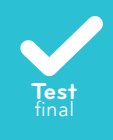

#### **OBJECTIFS**

- Gérer le calendrier, les contacts, les tâches, le journal et les notes
- Synchroniser les dossiers
- Configurer l'outil sur d'autres serveurs

#### **METHODES PEDAGOGIQUES**

Cette formation est composée de modules, d'une durée de 10 minutes chacun. Chaque module est composé de 3 séquences :

- Présentation détaillée des fonctionnalités, illustrées par des séquences de mise en pratique
- Exercice pratique sur un fichier préalablement téléchargé
- Quiz récapitulatif non noté

- Planification des rendez-vous
- Modification des rendez-vous
- Organisation et impression du Calendrier
- Planification d'une réunion
- Réponse à une demande de réunion
- Rendez-vous privé et annulé
- Partage du Calendrier et accès délégué
- Notes
- Création des tâches
- Gestion des Tâches
- Journal
- Fichiers de données en mode hors connexion
- Importation et exportation d'éléments Outlook
- Sauvegarde des dossiers personnels
- Paramètres du compte de messagerie
- Formulaires personnalisés
- Test final